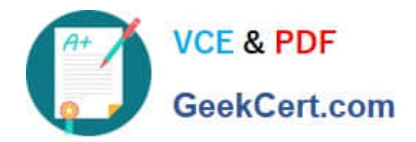

# **PEGAPCSSA86V1Q&As**

Pega Certified Senior System Architect (PCSSA) 86V1

## **Pass Pegasystems PEGAPCSSA86V1 Exam with 100% Guarantee**

Free Download Real Questions & Answers **PDF** and **VCE** file from:

**https://www.geekcert.com/pegapcssa86v1.html**

### 100% Passing Guarantee 100% Money Back Assurance

Following Questions and Answers are all new published by Pegasystems Official Exam Center

**63 Instant Download After Purchase** 

- 63 100% Money Back Guarantee
- 365 Days Free Update
- 800,000+ Satisfied Customers

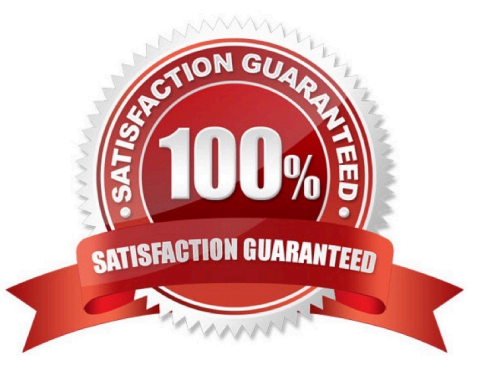

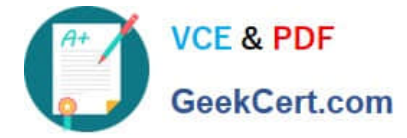

#### **QUESTION 1**

Which two requirements are supported by Attribute-based access control (ABAC)? (Choose Two)

A. Managers can reschedule but not delete appointments.

- B. Personal identifying information in the Work-Baking- class is restricted.
- C. Agents assigned the "Top Secret" clearance level can delete reports.
- D. Bakers with a rating of 4 or better can add recipes to the database.

Correct Answer: AB

#### **QUESTION 2**

A hospital uses a case type to manage the treatment of patients visiting the Emergency Room (ER). Cases are created when the patient checks in at the registration desk, and are resolved when the patient is released from the hospital. Stakeholders identify the following security requirements for the case type.

Patients access cases on a read-only basis.

Patients can only access their own cases.

Doctors and nurses can modify cases throughout the case life cycle.

Only doctors are allowed to write prescriptions.

What two steps, when performed together, allow you to ensure that patients can read, but not edit, cases? (Choose Two)

- A. Configure an Access of Role to Object rule with the open case action set to 5.
- B. Configure an Access Role to Object rule with the open case action set to 1.
- C. Configure an access control policy condition to test whether the user is a patient.
- D. Create an access group unique to patients.

Correct Answer: AC

#### **QUESTION 3**

A hospital uses a case type to manage the treatment of patients visiting the Emergency Room (ER). Cases are created when the patient checks in at the registration desk, and are resolved when the patient is released from the hospital.

Stakeholders identify the following security requirements for the case type.

Patients access cases on a read-only basis.

Patients can only access their own cases.

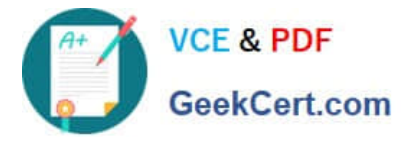

Doctors and nurses can modify cases throughout the case life cycle.

Only doctors are allowed to write prescriptions.

Which configuration allows doctors and nurses to modify cases while complying with all identified security requirements?

A. Create two access roles, one for doctors and one for nurses, and set the modify action for each to 5.

- B. Create two access roles, one for doctors and one for nurses, and set the modify action for each to 1.
- C. Create a single access role for both doctors and nurses, and set the modify action to 5.
- D. Create a single access role for both doctors and nurses, and set the modify action to 1.

Correct Answer: A

#### **QUESTION 4**

You are asked to create a custom status named Open-Review. This status is to be applied to assignments in one application.

How do you satisfy the request?

A. Create a Field Value record named Open-Review for .pyStatusWork with the Apply To class set to the class group.

B. Add the Open-Review status to the Application record for the application.

C. Circumstance the existing Open Field Value record on the application name and update the status value to Open-Review.

D. Create a Field Value record named Open-Review for .pyStatusWork and configure an Access When record to apply the status to the correct application.

Correct Answer: D

#### **QUESTION 5**

In your purchasing application, you use a decision table with vendor discount codes. You want to delegate the decision table.

In which ruleset do you save the decision table to allow delegation?

- A. Organization
- B. Integration
- C. Production
- D. Application
- Correct Answer: C

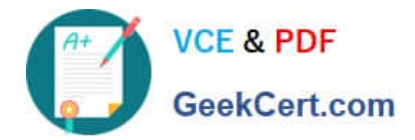

[Latest PEGAPCSSA86V1](https://www.geekcert.com/pegapcssa86v1.html) **[Dumps](https://www.geekcert.com/pegapcssa86v1.html)** 

[PEGAPCSSA86V1 PDF](https://www.geekcert.com/pegapcssa86v1.html) **[Dumps](https://www.geekcert.com/pegapcssa86v1.html)** 

[PEGAPCSSA86V1 VCE](https://www.geekcert.com/pegapcssa86v1.html) **[Dumps](https://www.geekcert.com/pegapcssa86v1.html)**